# Informatyka (EDS1B1007)

Politechnika Białostocka - Wydział Elektryczny Elektrotechnika, semestr III, studia stacjonarne I stopnia, dualneRok akademicki 2020/2021

Pracownia nr 7 (25.10.2020)

dr inż. Jarosław Forenc

## Język C - łańcuchy znaków

 $\mathbb{R}^2$  Łańcuch znaków (ciąg znaków, napis, literał łańcuchowy, stała łańcuchowa, C-string) - CIAO 7ł070NI 7 7Ara luh wiekcze ciąg złożony z zera lub większej liczby znaków zawartych między znakami cudzysłowu

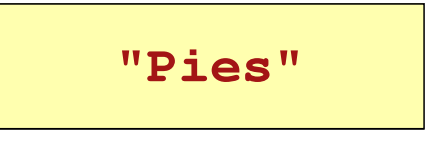

 $\mathbb{R}^2$  Implementacja - tablica, której elementami są pojedyncze znaki (typ char)

$$
"Pies" \longrightarrow P \mid i \mid e \mid s \mid 0
$$

- $\mathbb{R}^2$ Ostatni znak (\0, liczba zero, znak zerowy) oznacza koniec napisu
- $\mathbb{R}^2$  W rzeczywistości w tablicy zamiast znaków przechowywane są odpowiadające im kody ASCII (czyli liczby)

### Język C - deklaracja łańcucha znaków

 $\mathcal{O}(\mathbb{R}^d)$ Deklaracja zmiennej przechowującej łańcuch znaków

**char nazwa\_zmiennej[rozmiar];**

Przykład:

**char txt[10];**

 $\mathbb{R}^2$  Tablica txt może przechowywać napisy o maksymalnej długości do 9 znaków

#### Język C - inicjalizacja łańcucha znaków

 $\mathcal{L}^{\text{max}}$ Inicjalizacja łańcucha znaków

> **char txt1[10] = "Pies"; char txt2[10] = {'P','i','e','s'}; char txt3[10] = {80,105,101,115};**

 $\mathcal{L}_{\text{max}}$ Pozostałe elementy tablicy otrzymują wartość zero

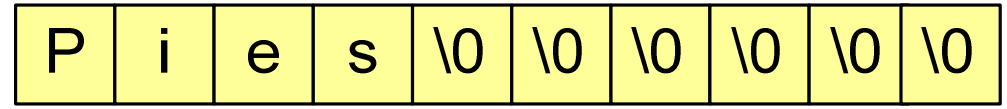

 $\mathcal{L}^{\mathcal{L}}$ Inicjalizacja możliwa jest tylko przy deklaracji

```
char txt[10];
txt ="Pies"; /* BŁ
ĄD!!! */strcpy(txt,"Pies"); /* OK – string.h*/
```
#### Język C - wyświetlenie tekstu

- $\mathcal{L}_{\text{max}}$  Wyświetlenie tekstu:
	- $\Box$  printf() , printf() + %s
	- □ puts() , fputs()

```
char napis[15] = "Jan Kowalski";
printf(napis);printf("\n");printf("Osoba: [%s]\n", napis);puts(napis);fputs(napis,stdout); printf("\n");
```
#### Język C - wczytanie tekstu

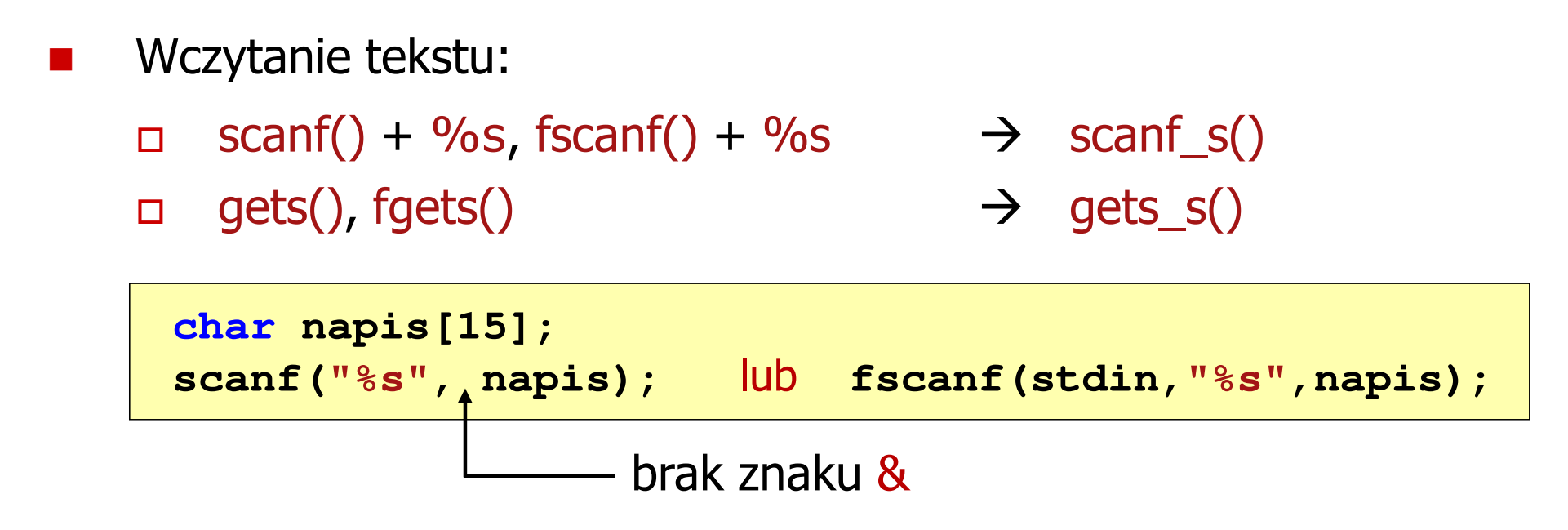

- $\mathbb{R}^2$ Funkcja scanf() wczytuje tekst do pierwszego białego znaku
- T. Zapamiętanie wiersza tekstu (do naciśnięcia klawisza Enter):

```
char napis[15];
gets(napis);
fgets(napis,15,stdin);
```
#### Język C - stała znakowa

 $\mathcal{L}^{\text{max}}$ Stałą znakową tworzy jeden znak ujęty w apostrofy

**char zn <sup>=</sup>'x';**

 $\mathcal{L}^{\text{max}}$  W rzeczywistości stała znakowa jest to liczba całkowita, której wartość odpowiada wartości kodu ASCII reprezentowanego znaku

**char zn = 120;**

#### Uwaga:

- $\Box$ **'x'** - stała znakowa (jeden znak)
- $\Box$ **"x"** - łańcuch znaków (dwa znaki: x oraz \0)

### Język C - wyświetlenie znaku

 $\mathcal{L}^{\text{max}}$  Wyświetlenie znaku: **char** $\Box$ printf() +  $\%c$  $\Box$  putchar() , putc(), fputc()

```
char zn = 'x';;printf("Znak %c\n",zn);putchar(zn);
putc(zn,stdout)
fputc(zn,stdout);
```
- $\mathbb{R}^2$  Wczytanie znaku:
	- $\Box$ scanf $() + \%c$
	- $\Box$ □ getchar() , getc(), fgetc()

**char** lub **int zn; zn; scanf("%c",&zn);zn = getchar(); zn = getc(stdin) zn = fgetc(stdin);**